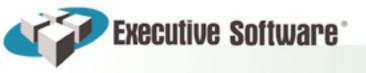

# Undelete 3.0

Instant File Recovery Utility for Windows NT® / 2000 / XP

# **Full-Time Data Loss Protection!**

Find and Recover Accidentally Deleted Files Quickly — Anywhere on Your Computer or Across a Network.

How many times has this happened to you? You've just deleted some files on your computer. Or, maybe you're a system administrator and one of your users has deleted a bunch of useless files while cleaning up their shared hard drive. Just as soon as the files are erased, oops, those files weren't so useless. Panic! The files aren't in the Recycle Bin. What do you do?

## **Accidentally Deleted Files Can Cost a Fortune.**

Company records and database files are accidentally deleted every day. Before Undelete, system administrators had to slog through backup tapes, hoping no corruption or gap made the file unrecoverable. Backups were really designed for catastrophic data-loss recovery, not file-by-file recovery. Typically, file recovery from backups take at least a half hour-when it can be scheduled. The substantial effort involved has always been considered the cost of doing business.

### **Instant Recovery, Low-cost Protection.**

Undelete changes all that. It provides a cost-effective, instant-recovery solution that completes a company's overall data-protection strategy and eliminates the high cost of going to backups to recover deleted files.

There is a vital need for Undelete on every server in every company. It was reported by the New York Times that accidental deletions accounted for \$15 billion in losses to corporations annually.

### What Undelete 3.0 Does.

Undelete recovers deleted files instantly, no matter where across the network they were deleted from. Undelete safely replaces the Windows Recycle Bin with a Recovery Bin, which captures all deleted files, even the ones that typically bypass the Recycle Bin. You can even recover files you purged from the Recovery Bin or ones deleted prior to installing Undelete.

Undelete 3.0 has fast, expansive search features and advanced functionality that gives you one-click connection to every other Undelete program installed throughout a Windows NT/2000/XP network.

# **NEW - 'SecureDelete™' FEATURE**

SecureDelete PERMANENTLY deletes files so that confidential data doesn't get into the wrong hands.

# Why use SecureDelete?

- Permanently delete personal or company-confidential information that you don't want to remain on your computers after they are scrapped or sold off.
- Permanently delete company proprietary information that your company doesn't want competitors to get their hands on.
- To protect yourself against ex-employees or others digging around for "dirt" against you or your company, which should have been deleted.

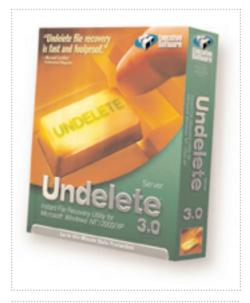

NEW Undelete 3.0 restores accidentally deleted files within seconds from anywhere on your system or network. Includes new SecureDelete™, full Windows® XP support and expanded search options.

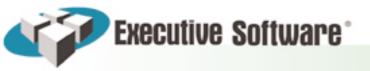

## **Features**

- Eliminates the high cost of recovery from backups. Backup tapes are for archives and disaster recovery and are not designed for easy individual file recovery. It typically involves at least two people and takes a minimum of a half hour for a single file retrieval. Time is money, and recovering just a single file with Undelete often saves you more than the cost of the product.
- Recovery Bin. Safely replaces the Windows recycle bin and catches all deleted files, including those deleted from the File Manager, the command line and the many applications that bypass the recycle bin.
- The Recovery Bin holds them safely until purged.
- Emergency Undelete™. Need a file back immediately, but Undelete hasn't been installed yet? Emergency Undelete runs from the CD and recovers the file if it hasn't been overwritten.
- Undelete from Disk. Deletes files directly from the disk, even those that have been purged from the Recovery Bin.
- New! Expanded search capabilities make file recovery even faster and easier. Now search by date file was deleted or created; file owner; account file was deleted from or files deleted in a specified number of days.
- New! SecureDelete™ permanently deletes the files you want gone for good. Don't let sensitive data get into the wrong hands.
- New! Runs on Windows XP.
- Continuous file protection. Undelete recovers files and versions that have been created between backups that would normally be lost forever.
- Restores files remotely over the network. Now you can quickly recover files from any Recovery Bin, remotely, across the network with Undelete Server version.
- Server version protects critical server files. Company records and database files as well as many vital applications are typically stored on server disks. Undelete Server version makes sure they are safe from accidental deletion and can be instantly recovered.
- New! Time-based purge of the Recovery Bin.
- Undelete guarantee. 30-Day money back guarantee and 90-days free tech support:

Once purchased and registered you will have FREE technical support available to you from our highly competent support staff. We are confident you will find Undelete a program you cannot do without. If you are not completely satisfied with this product, for any reason, simply return it for a full refund.

# **About Executive Software**

Founded in 1981, Executive Software has grown to become one of the leading computer software developers focusing on system management tools for the enterprise. Diskeeper, the company's flagship product, sets the standard in entire network defragmentation, outselling all other online defragmenters combined by a ratio of 10 to 1.

Executive Software is a global corporation. Our software products are distributed in every major country in the world.

Due to our size and focus on system management tools, you can trust that our products will always be dependable and that the technical support you receive will be among the fastest and most knowledgeable in the industry. Customer satisfaction is the number one priority here at Executive Software. We aren't happy until you are.

## **Reviews**

"Undelete file recovery is fast and foolproof." – Microsoft Certified Professional Magazine.

"Undelete saved my rear on day two after the install. We are a financial services firm. A user had inadvertently deleted an entire folder and it wasn't noticed for two days. Unfortunately, the day it was deleted a lot of work had been saved to that folder. To make matters worse, my backup of that server failed the evening before, and that folder was not backed up, so an entire day's work may have been lost. But Undelete saved the day!" – **Edward Jewell, Geller and Co.** 

"We lost two key files on a software project. Our back-ups were severely outdated. Rebuilding the program would have taken weeks. Thankfully, Undelete was able to recover both files. The mood (and language) improved dramatically in my lab. – *Chris Alexander, OGC Software* 

"I first used Undelete after accidentally deleting an entire hard disk drive that I was in the process of backing up. I managed to recover all 14,000 files. We used Undelete again for a similar problem, and again, it was totally successful." – *Mark Makies, Royal Melbourne Institute of Technology.* 

Download **'Deleted File Analysis Utility'** Freeware as your first step in data loss prevention. This will show you what files you have available for recovery or secure deletion. You will need to purchase Undelete 3.0 to recover or permanently delete these files.

For a site-wide quote call: +44 (0)1342 327477 or email sales@execsoft.co.uk

For more information about Executive Software and our products go to: www.execsoft.co.uk